Pham 5488

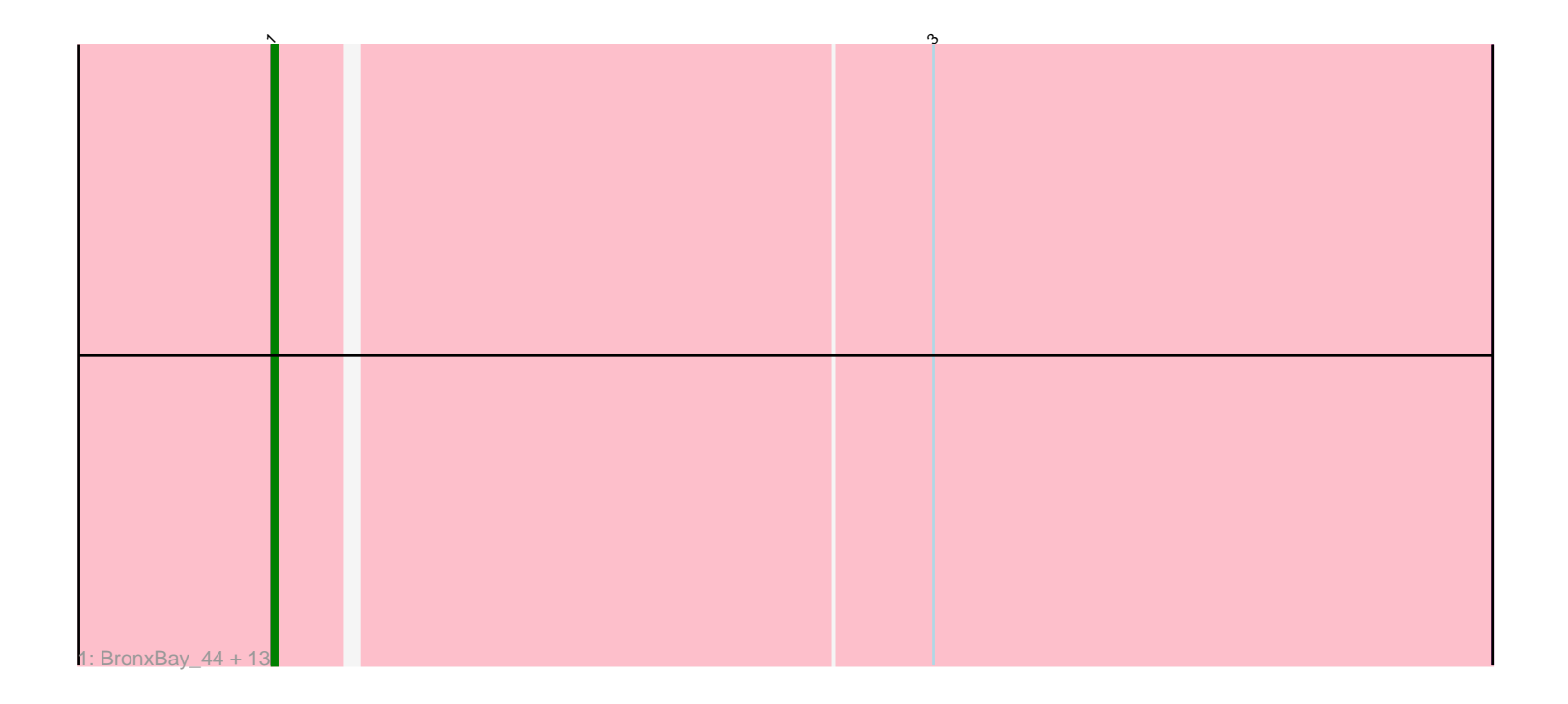

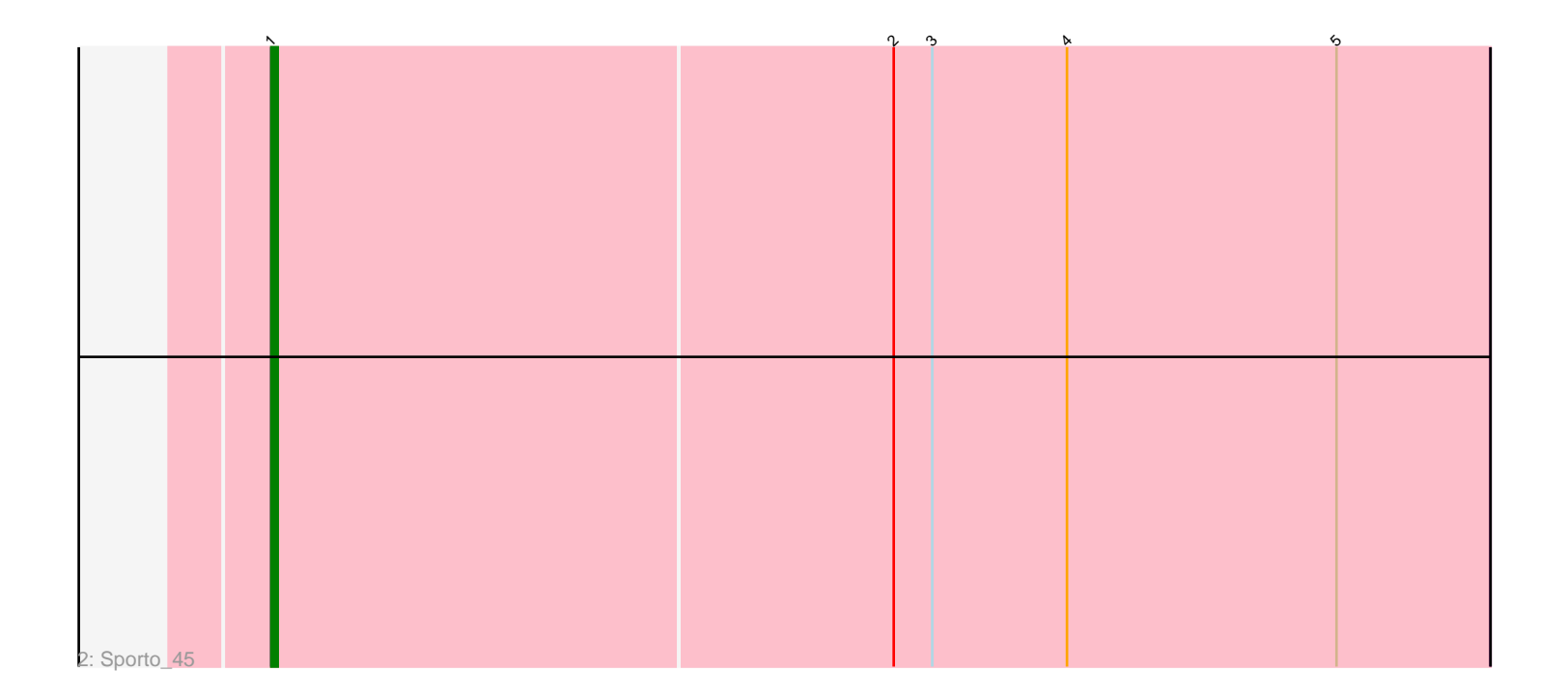

Note: Tracks are now grouped by subcluster and scaled. Switching in subcluster is indicated by changes in track color. Track scale is now set by default to display the region 30 bp upstream of start 1 to 30 bp downstream of the last possible start. If this default region is judged to be packed too tightly with annotated starts, the track will be further scaled to only show that region of the ORF with annotated starts. This action will be indicated by adding "Zoomed" to the title. For starts, yellow indicates the location of called starts comprised solely of Glimmer/GeneMark auto-annotations, green indicates the location of called starts with at least 1 manual gene annotation.

# Pham 5488 Report

This analysis was run 04/28/24 on database version 559.

Pham number 5488 has 15 members, 3 are drafts.

Phages represented in each track: • Track 1 : BronxBay 44, Linda 44, MrAaronian 44, Michelle 44, Stayer 44, Egad\_44, DoctorPepper\_46, Djungelskog\_44, Sloopyjoe\_44, ProfFrink\_48, Shiba\_43, StarLord\_44, Salk\_44, Raunak\_47 • Track 2 : Sporto 45

# **Summary of Final Annotations (See graph section above for start numbers):**

The start number called the most often in the published annotations is 1, it was called in 12 of the 12 non-draft genes in the pham.

Genes that call this "Most Annotated" start: • BronxBay\_44, Djungelskog\_44, DoctorPepper\_46, Egad\_44, Linda\_44, Michelle\_44, MrAaronian\_44, ProfFrink\_48, Raunak\_47, Salk\_44, Shiba\_43, Sloopyjoe\_44, Sporto\_45, StarLord\_44, Stayer\_44,

Genes that have the "Most Annotated" start but do not call it: •

Genes that do not have the "Most Annotated" start:

•

### **Summary by start number:**

Start 1:

• Found in 15 of 15 ( 100.0% ) of genes in pham

• Manual Annotations of this start: 12 of 12

• Called 100.0% of time when present

• Phage (with cluster) where this start called: BronxBay\_44 (AW), Djungelskog\_44 (AW), DoctorPepper\_46 (AW), Egad\_44 (AW), Linda\_44 (AW), Michelle\_44 (AW), MrAaronian\_44 (AW), ProfFrink\_48 (AW), Raunak\_47 (AW), Salk\_44 (AW), Shiba\_43 (AW), Sloopyjoe\_44 (AW), Sporto\_45 (AW), StarLord\_44 (AW), Stayer\_44 (AW),

### **Summary by clusters:**

There is one cluster represented in this pham: AW

Info for manual annotations of cluster AW: •Start number 1 was manually annotated 12 times for cluster AW.

#### **Gene Information:**

Gene: BronxBay\_44 Start: 31555, Stop: 31740, Start Num: 1 Candidate Starts for BronxBay\_44: (Start: 1 @31555 has 12 MA's), (3, 31654),

Gene: Djungelskog\_44 Start: 31554, Stop: 31739, Start Num: 1 Candidate Starts for Djungelskog\_44: (Start: 1 @31554 has 12 MA's), (3, 31653),

Gene: DoctorPepper\_46 Start: 31259, Stop: 31444, Start Num: 1 Candidate Starts for DoctorPepper\_46: (Start: 1 @31259 has 12 MA's), (3, 31358),

Gene: Egad\_44 Start: 31556, Stop: 31741, Start Num: 1 Candidate Starts for Egad\_44: (Start: 1 @31556 has 12 MA's), (3, 31655),

Gene: Linda\_44 Start: 31552, Stop: 31737, Start Num: 1 Candidate Starts for Linda\_44: (Start: 1 @31552 has 12 MA's), (3, 31651),

Gene: Michelle\_44 Start: 31554, Stop: 31739, Start Num: 1 Candidate Starts for Michelle\_44: (Start: 1 @31554 has 12 MA's), (3, 31653),

Gene: MrAaronian\_44 Start: 31554, Stop: 31739, Start Num: 1 Candidate Starts for MrAaronian\_44: (Start: 1 @31554 has 12 MA's), (3, 31653),

Gene: ProfFrink\_48 Start: 31555, Stop: 31740, Start Num: 1 Candidate Starts for ProfFrink\_48: (Start: 1 @31555 has 12 MA's), (3, 31654),

Gene: Raunak\_47 Start: 31252, Stop: 31437, Start Num: 1 Candidate Starts for Raunak\_47: (Start: 1 @31252 has 12 MA's), (3, 31351),

Gene: Salk\_44 Start: 31552, Stop: 31737, Start Num: 1 Candidate Starts for Salk\_44: (Start: 1 @31552 has 12 MA's), (3, 31651),

Gene: Shiba\_43 Start: 31252, Stop: 31437, Start Num: 1 Candidate Starts for Shiba\_43: (Start: 1 @31252 has 12 MA's), (3, 31351),

Gene: Sloopyjoe\_44 Start: 31556, Stop: 31741, Start Num: 1 Candidate Starts for Sloopyjoe\_44: (Start: 1 @31556 has 12 MA's), (3, 31655),

Gene: Sporto\_45 Start: 33057, Stop: 33245, Start Num: 1 Candidate Starts for Sporto\_45: (Start: 1 @33057 has 12 MA's), (2, 33153), (3, 33159), (4, 33180), (5, 33222),

Gene: StarLord\_44 Start: 31555, Stop: 31740, Start Num: 1 Candidate Starts for StarLord\_44: (Start: 1 @31555 has 12 MA's), (3, 31654),

Gene: Stayer\_44 Start: 31552, Stop: 31737, Start Num: 1 Candidate Starts for Stayer\_44: (Start: 1 @31552 has 12 MA's), (3, 31651),